## **Forge AG - ICO Beispielprogramm für eine Inventur mit Lookuptable**

Hier finden Sie eine kleine Anwendung mit Lookuptable zu Demonstartionszwecken.

Voraussetzungen sind ein Cipherlab MDE der 8000er Serie, ein installiertes Forge AG und Grundkenntnisse im Umgang mit Forge AG.

Weitere Informationen finden Sie hier:

[Forge AG - Handbuch und Kurzanleitung.](https://wiki.ico.de/pages/viewpage.action?pageId=361128)

und auf der Seite des Herstellers[.http://de.cipherlab.com/](http://de.cipherlab.com/)

Das Programm liegt in dieser .zip Datei:

## **[Inventur.zip](https://wiki.ico.de/download/attachments/361343/Inventur.zip?version=1&modificationDate=1414685079585&api=v2)**

Mit der default.agx können Sie den Scanner wieder auf Werkseinstellung setzen.

## **[Default.AGX](https://wiki.ico.de/download/attachments/361343/Default.AGX?version=1&modificationDate=1417177090540&api=v2)**

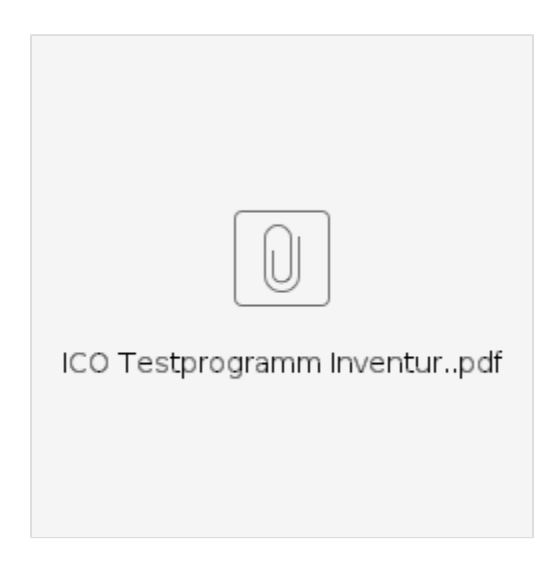

## **Benötigen Sie weitere Hilfe?**

Kontaktieren Sie für Pre-Sales Anfragen bitte unseren Vertrieb.

Falls Sie Unterstützung zu einem erworbenen Produkt benötigen, kontaktieren Sie bitte unsere Support Abteilung.

**Bitte halten Sie Ihre Kundennummer und Rechnungsnummer bereit, um unnötige Wartezeiten zu vermeiden.**

Unsere Kontaktdaten:

- **[Vertrieb](https://www.ico.de/kontakt-vertrieb)**
- **[Support](http://www.ico.de/supportanfrage)**